### Comparando k amostras (k>2) dependentes

• Abordagem paramétrica e não-paramétrica

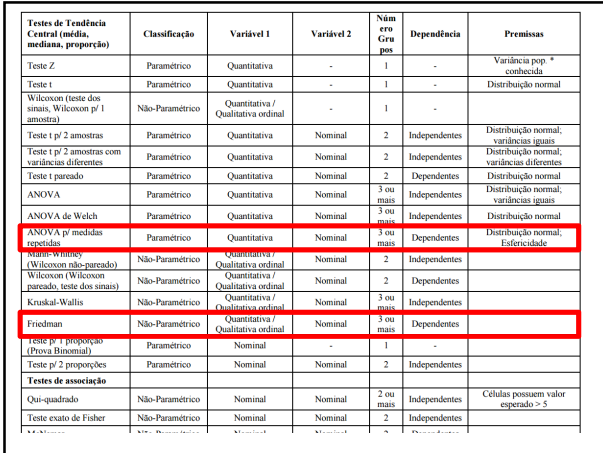

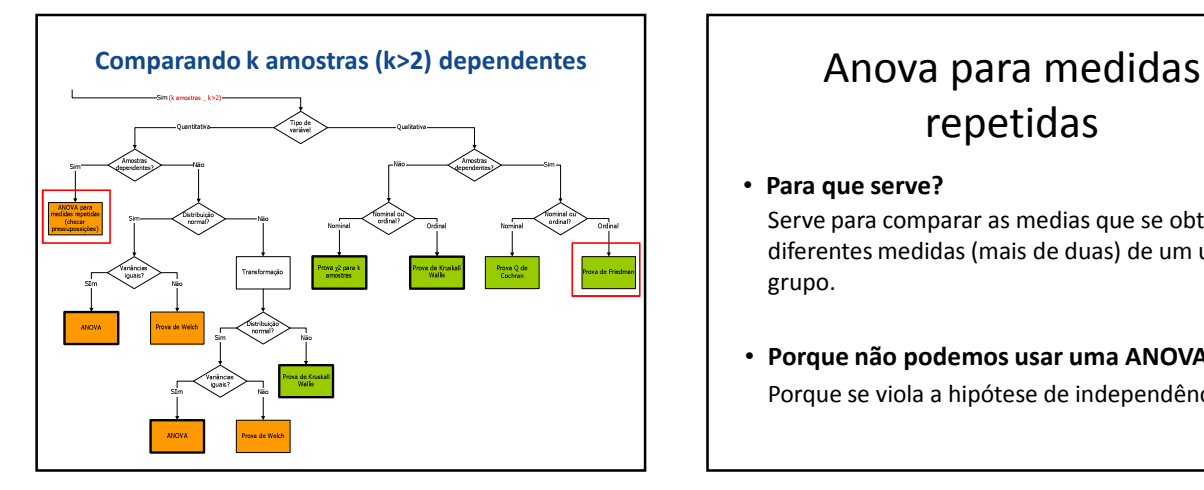

# repetidas

- Para que serve? Serve para comparar as medias que se obtém de diferentes medidas (mais de duas) de um único grupo.
- Porque não podemos usar uma ANOVA? Porque se viola a hipótese de independência.

#### • Qual dos seguintes é um exemplo de amostras dependentes:

- A) Administrar um medicamento ativo a um grupo de animais e um placebo inativo a um segundo grupo e comparar as pressões arteriais entre os grupos.
- B) Amostrar a pressão arterial dos mesmos animais antes e depois de receber uma dose do medicamento.

### Tipos de estudos

- Tempo: Quando se quer avaliar a efetividade de um tratamento.
	- Pode se medir antes, durante e depois da intervenção.
- Condição: Quando se quer medir a mesma coisa em diferentes estímulos ou contextos.
	- Ritmo cardíaco em condição estática, exercício leve, exercício moderado.

### Pressuposições da ANOVA de medidas repetidas

### • Normalidade

- Kolmogorov Smoirnoff ou Shapiro Wilks
- Esfericidade
	- As variâncias das diferenças entre todos os pares de medidas devem ser similares.
	- Se comprova com a prova de esfericidade de Mauchly.

### Que acontece se não se cumprem os pressupostos?

- Normalidade
	- A ANOVA é flexível frente a esta violação, pois pode manter o erro tipo 1 ajustado.

#### – Alternativas

- Eliminar valores extremos
- Transformar os dados
- Usar a prova de Friedman (Não parametrica)

Huynh y Feldt (1970) e Rouanet y Lepine (1970)

### O que acontece se não se cumprem os pressupostos?

• Esfericidade

#### – Alternativas

- Se os dados violam a condição de esfericidade, há algumas correções que se podem aplicar para conseguir um valor de F adequado ajustando os graus de liberdade:
	- Correção de Greenhouse-Geisser.
	- Correção de Huynh-Feldt.

# Como se faz?

### Exemplo

• Um investigador quer avaliar se a doses de certa droga causam efeitos na temperatura dos cães. Para isso selecionou uma amostra de cães e administrou uma doses da droga em 3 ocasiões distintas, com 3 diferentes quantidades (30mg/kg, 45mg/kg e 60mg/kg). Ele mediu a temperatura em cada ocasião e agora quer saber se há diferença entre o valor da temperatura nas 3 ocasiões.

### Banco de dados

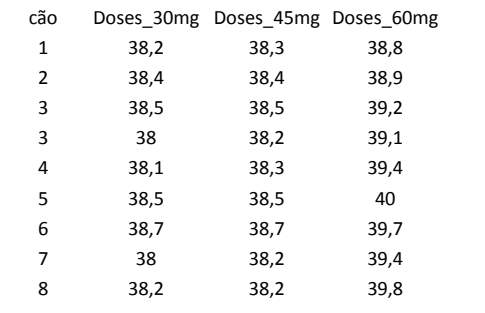

- Que tipo de variáveis e quantas condições temos no estudo: – A) variáveis categóricas ordinais e 3 condições
	- B) variáveis categóricas nominais e 2 condições
	- C) variáveis quantitativas discretas e 3 condições
	- D) variáveis quantitativas continuas e 3 condições

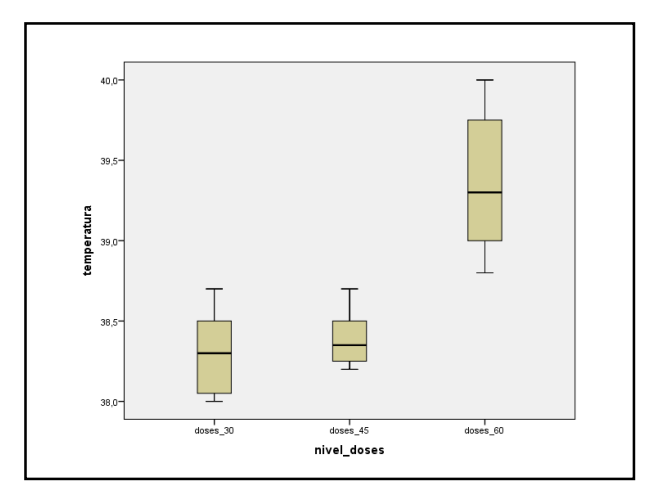

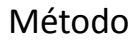

- Premissas:
	- Normalidade
		- H0 = Os dados seguem uma distribuição normal.
		- H1 = Os dados não seguem uma distribuição normal.

## Distribuição Normal

• As amostras para as 3 condições seguem uma distribuição normal (Shapiro-Wilk - p > 0,05)

Epsil

.<br>Huynh-Feldf

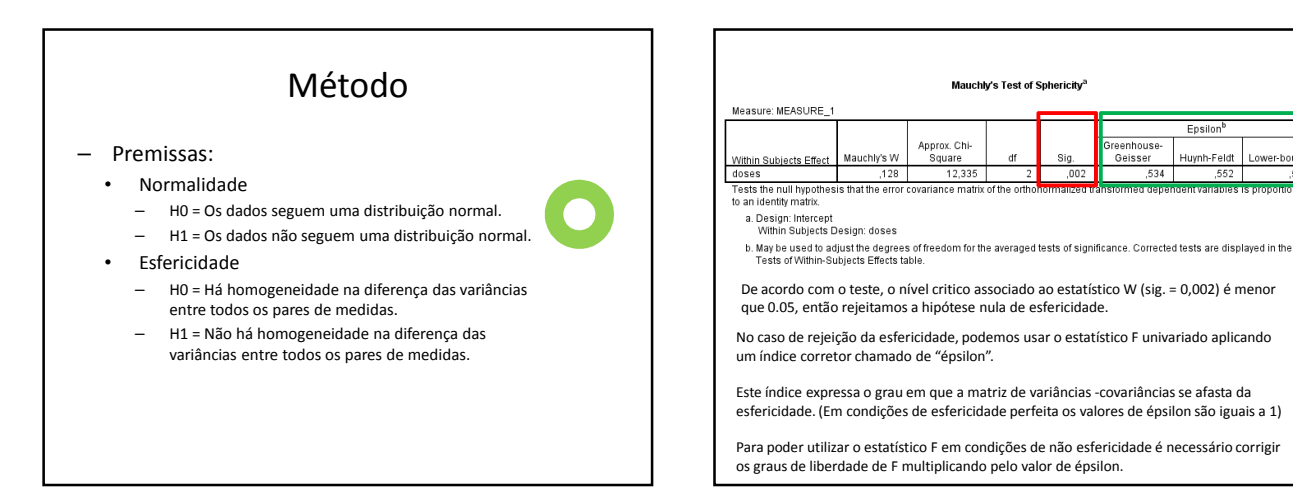

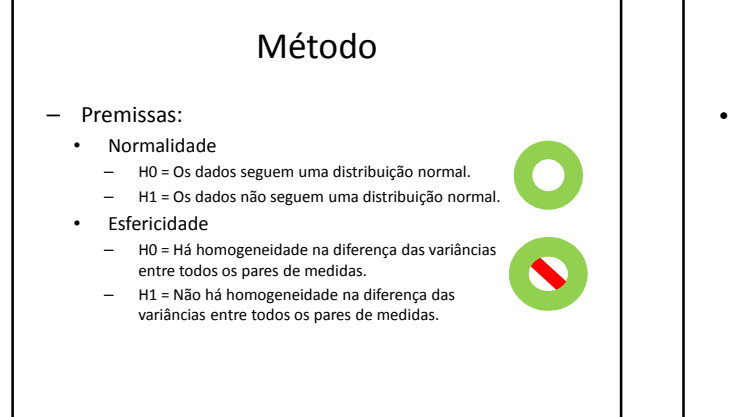

# Método • Formulação da Hipótese – H0: As medias das temperaturas dos cães é a mesma nas 3 diferentes doses. – H1: As medias das temperaturas dos cães não é a mesma nas 3 diferentes doses.

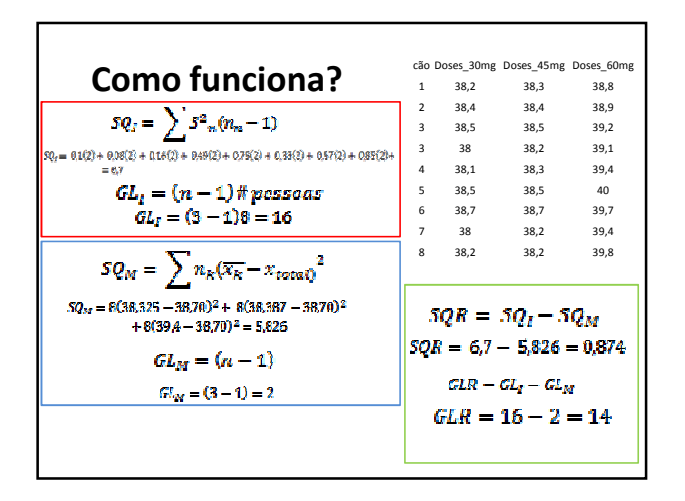

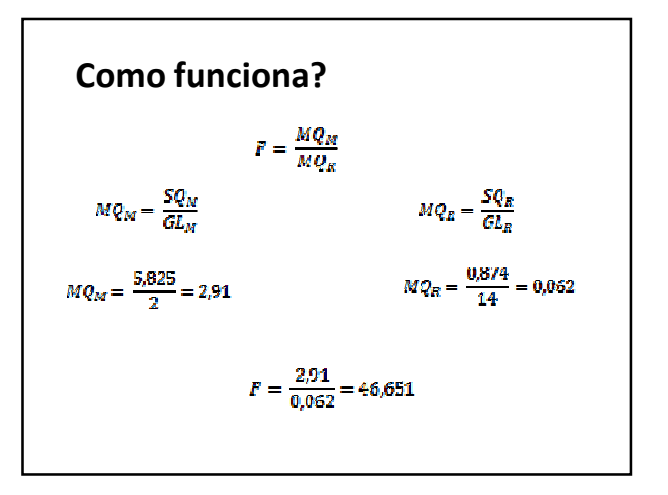

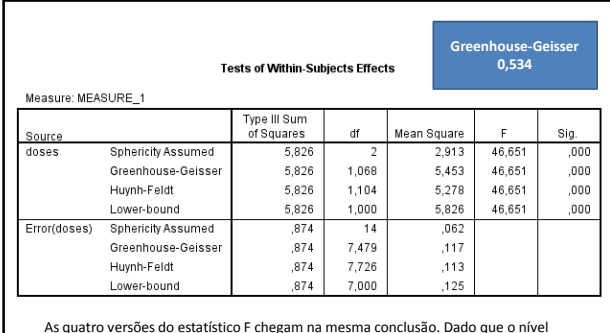

As quatro versões do estatístico F chegam na mesma conclusão. Dado que o nível<br>critico (Sig.) é menor que 0,05, podemos rejeitar a hipótese de igualdade das médias<br>e concluir que a temperatura dos cães não é a mesma nos 3

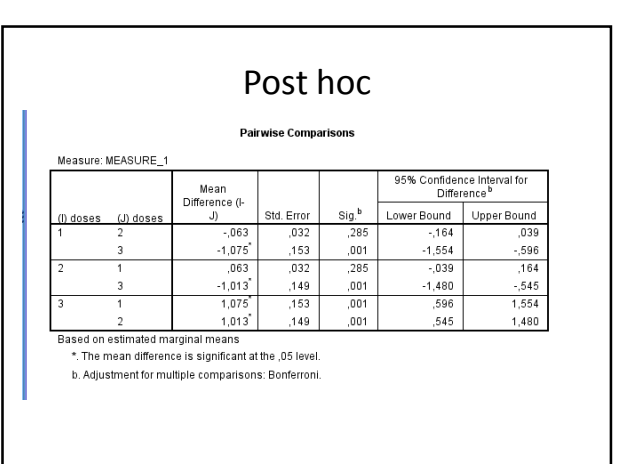

### Resultado final

- A media de temperatura dos cães se vê afetada pela doses do medicamento administrado, F(1.068, 5.453) = 46.651, p<0,05.
- Resultado final se reporta desde uma aproximação uni-variada com um ajuste de Greenhouse-Geisser (0.534).

### Resultado final

• Nas comparações por pares, não existe diferença estatisticamente significativa na media de temperatura dos cães com uma dose de 30mg e 45mg (p<0,05); Entretanto, existe diferença entre a temperatura dos cães com uma doses de 30mg e 60mg (p<0,05) e entre 45mg e 60mg (p<0,05).

E se nossos dados não cumprem as premissas ou não são adequados para a ANOVA de medida repetidas?

# Friedman

• Para que serve?

Serve para testar a hipótese de que existe diferença entre mais de dois tratamentos, com base em uma amostra de grupos dependentes.

### Friedman

• Para que serve?

Serve para testar a hipótese de que existe diferença entre mais de dois tratamentos, com base em uma amostra de grupos dependentes.

O teste pressupõe que a variável em análise seja medida em escala ordinal ou numérica.

### • Quais dos seguintes estudos seriam adequadas para o analise de Friedman

Estudos que:

- A) avaliaram a glicemia (mg/dl) de um grupo de cães antes e depois de um tratamento.
- B) avaliaram o comportamento (tranquilo e exaltado) de três diferentes grupos de cães (abaixo do peso, peso normal e acima do peso).
- C) avaliaram a glicemia (mg/dl) de um grupo de cães antes, durante e depois de um tratamento.

# Como se faz?

### Exemplo

- Para verificar a aprendizagem de seus alunos, um professor de radiologia fez uma perfuração na mandíbula de um crânio canino usando uma broca nº10. Depois radiografou a mandíbula usando técnica digital. Pediu, então, aos seus alunos (8 alunos) que examinassem a radiografia e dissessem se:
	- a) não havia lesão
	- b) provavelmente não havia lesão
	- c) provavelmente havia lesão
	- d) havia lesão.

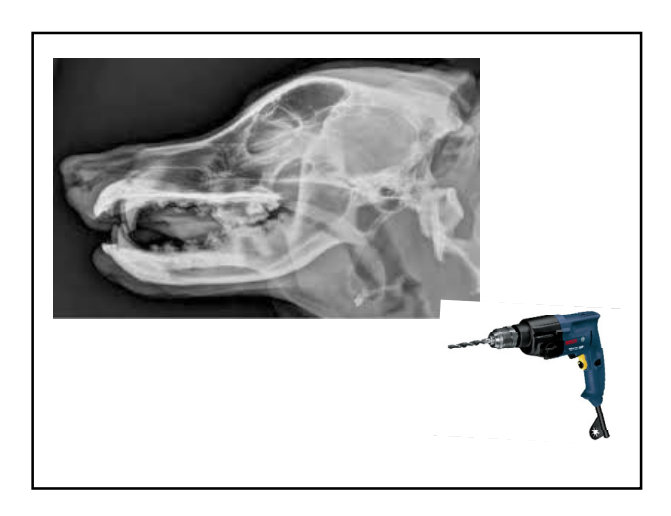

### Exemplo

- Os alunos não sabiam, mas era sempre a mesma radiografia e, evidentemente, deveria ser registrada uma lesão. Os alunos examinaram a radiografia antes, durante e depois do curso e fizeram suas observações.
- Para análise, o professor conferiu valores 0, 1, 2 ou 3, de acordo com os critérios: 0: lesão ausente; 1:lesão provavelmente ausente; 2: lesão provavelmente presente; 3: lesão presente.

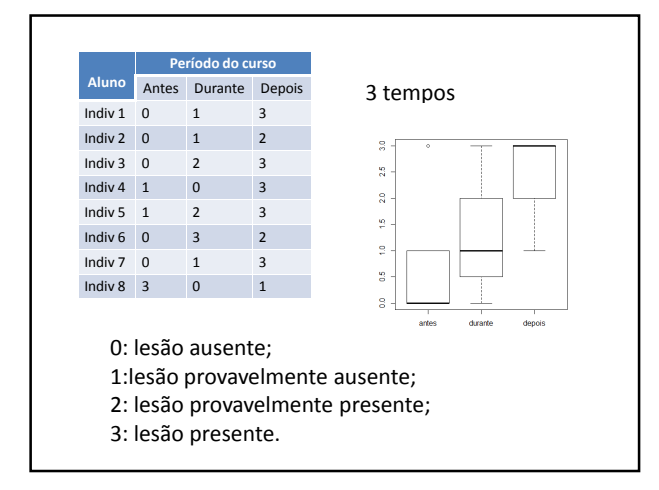

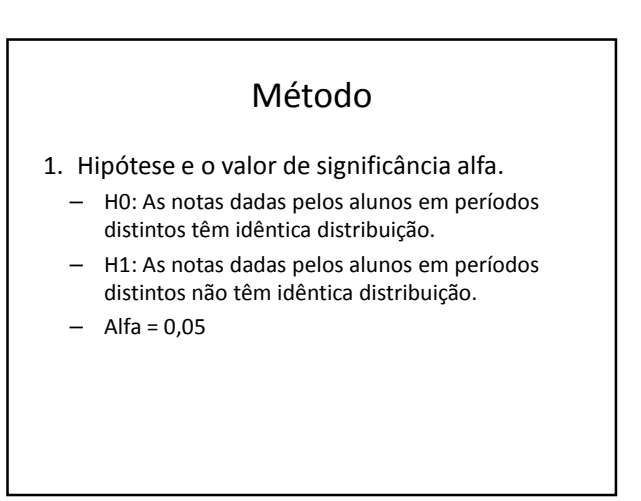

### Método

- Para a prova de Friedman, os dados se dispõem em uma tabela de dupla entrada com N linhas e k colunas.
- $\bullet$  N = linhas = indivíduos/conjuntos
- K = colunas = condições/tratamentos

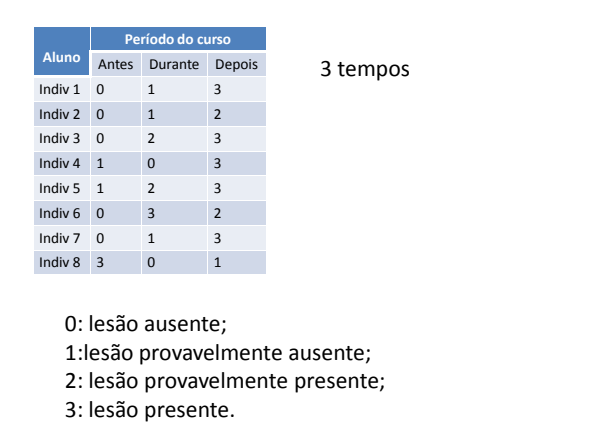

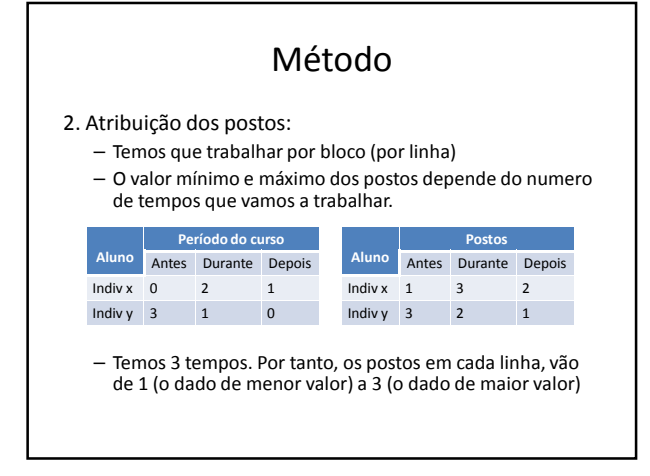

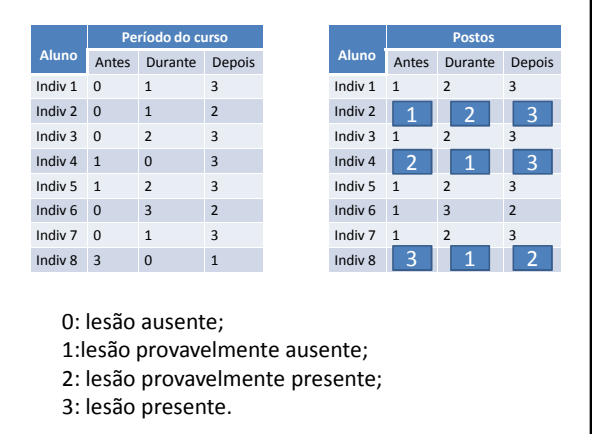

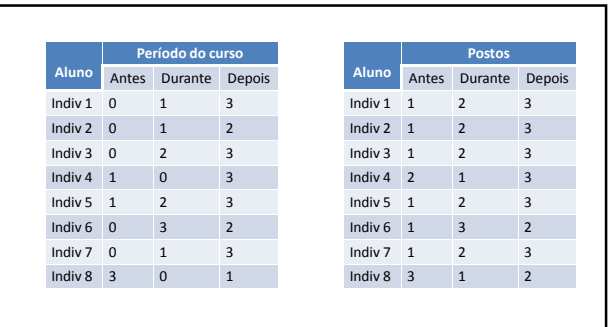

0: lesão ausente;

- 1:lesão provavelmente ausente;
- 2: lesão provavelmente presente;
- 3: lesão presente.

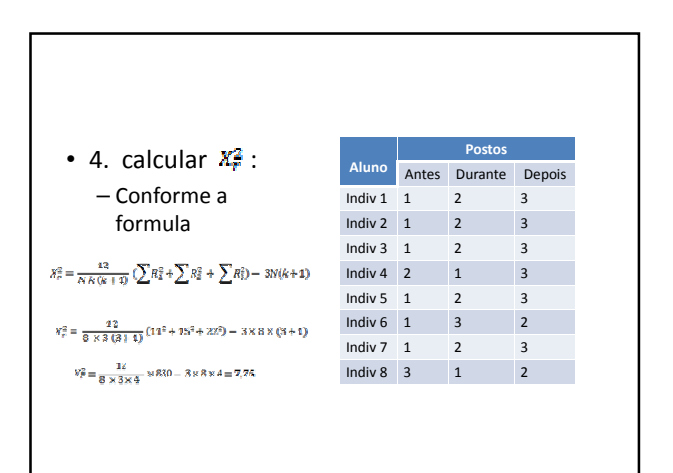

• Como o valor calculado de x² de Friedman é maior do que 5,99 (valor critico da tabela de valores de x², com dois graus de liberdade e ao nível de 5% de significância). O professor afirma que houve mudança no grau de conhecimento de seus alunos.

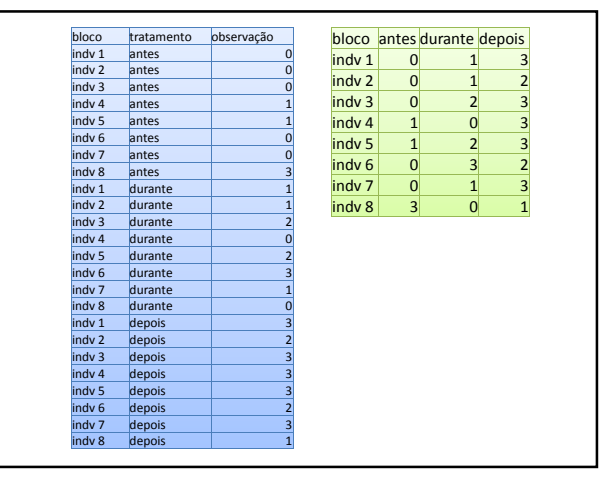

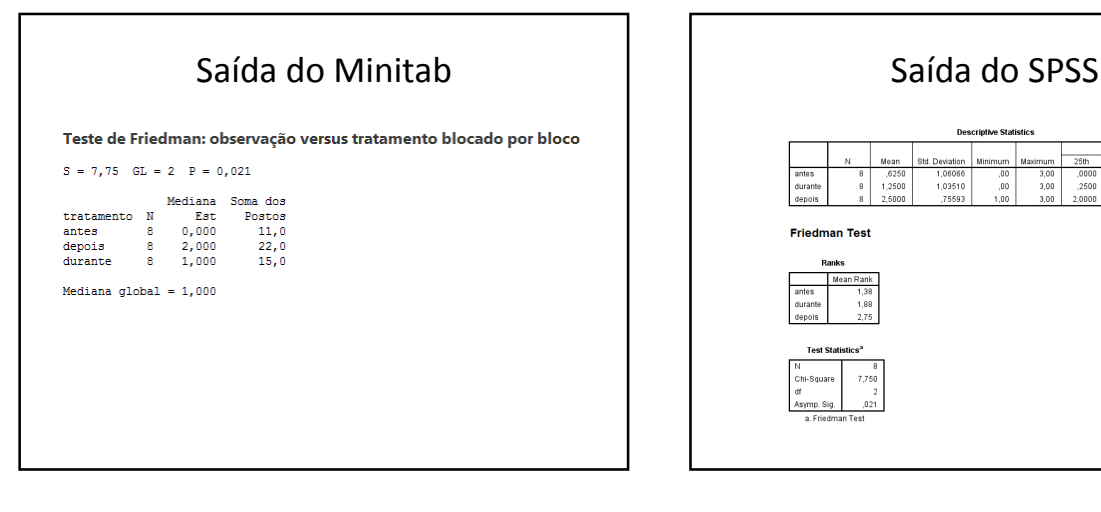

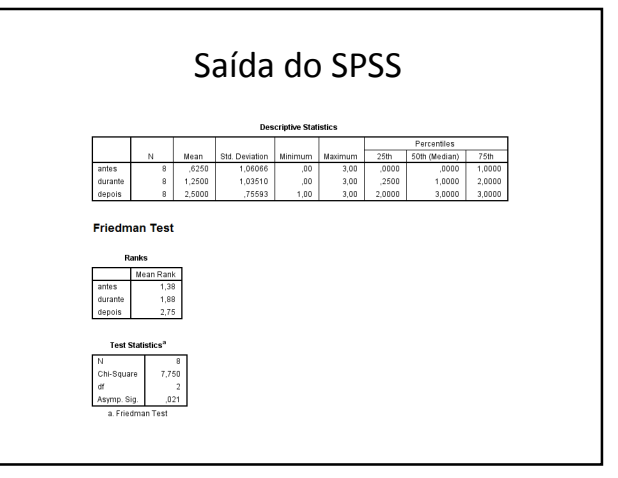

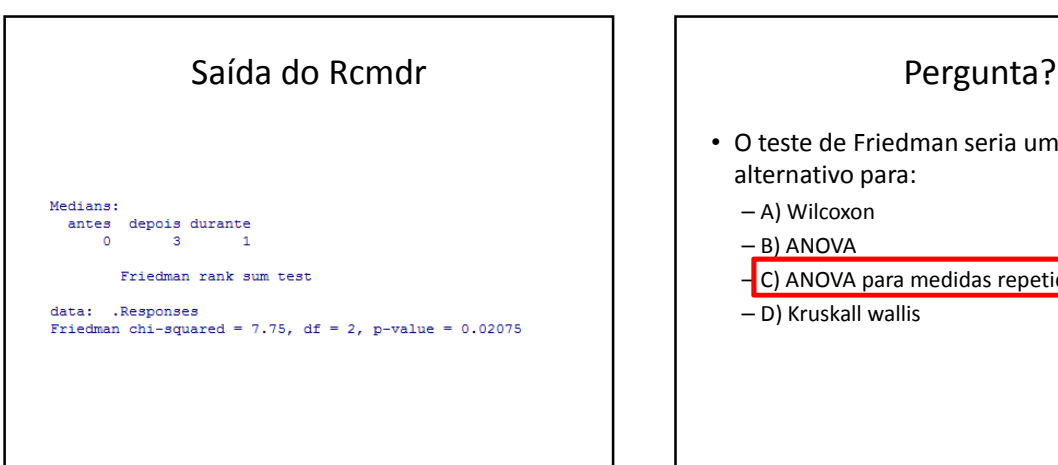

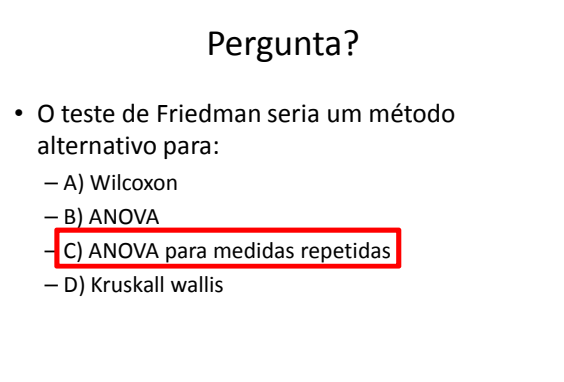

### Post hoc

Não existe uma técnica estatística não paramétrica exata para comparações de grupos dois a dois, mas nesses casos, é utilizado o teste de Wilcoxon pareado ajustado com o método de Bonferroni ou o teste de Dunn.

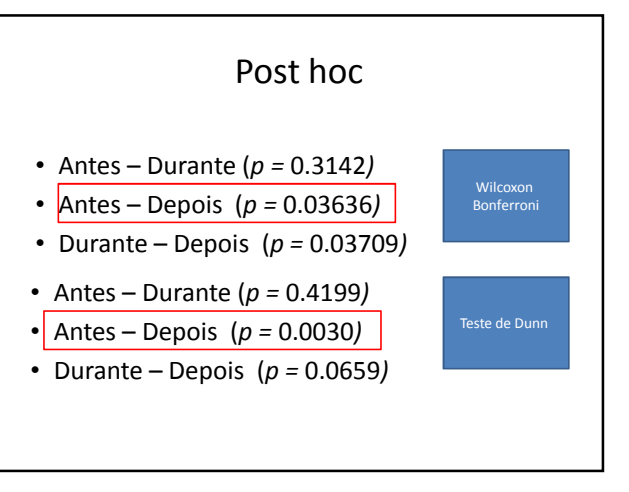

### Conclusão

• Os alunos revelaram ter mais conhecimento do assunto quando terminaram o curso, em relação ao que sabiam no inicio do curso.